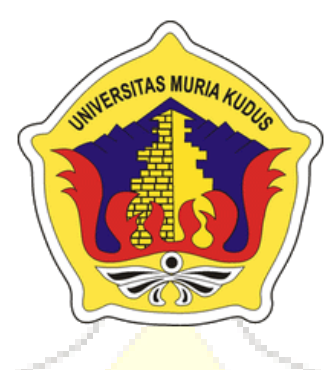

### **LAPORAN SKRIPSI**

# **SISTEM INFORMASI PENJUALAN DAN PROMOSI UKM PADA DESA PENDOSAWALAN JEPARA MENGGUNAKAN SMS GATEWAY**

**NUGROHO NIM. 2013-53-023**

### **DOSEN PEMBIMBING**

**Fajar Nugraha, S.Kom M.Kom Wiwit Agus triyanto, S.Kom M.Kom**

# **PROGRAM STUDI SISTEM INFORMASI**

**FAKULTAS TEKNIK UNIVERSITAS MURIA KUDUS**

**2018**

### **HALAMAN PERSETUJUAN**

# SISTEM INFORMASI PENJUALAN DAN PROMOSI UKM PADA DESA PENDOSAWALAN JEPARA MENGGUNAKAN SMS GATEWAY

**NUGROHO** NIM. 2013-53-023

Kudus, 14 Agustus 2018

Menyetujui,

Pembimbing Utama,

Pembimbing Pendamping,

Fajar Nugraha S.Kom, M.Kom<br>NIDN. 0006058201

Wiwit Agus Triyanto, S.Kom,M.Kom<br>NIDN. 0631088901

Mengetahui

Koordinator Skripsi

Wiwit Agus Triyanto, S.Kom, M.Kom<br>NIDN. 0631088901

#### **HALAMAN PENGESAHAN**

### SISTEM INFORMASI PENJUALAN DAN PROMOSI UKM PADA DESA PENDOSAWALAN JEPARA MENGGUNAKAN SMS GATEWAY

**NUGROHO** NIM. 2013-53-023

Kudus, 24 Agustus 2018

Menyetujui,

Ketua Penguji,

Anteng Widodo, ST, M. Kom NIDN: 0628017501

Anggota Penguji I,

Anggota Penguji II,  $\overline{\phantom{a}}$ 

K.Kom,M.Kom Diana Laily Fithri, S.Kom,M.Kom<br>106058201 NIDN. 0627018502

Mengetahui

Fajar Nugraha S.Kom, M.<br>NIDN. 0006058201

akultas Teknik

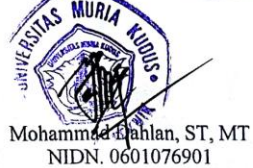

Ketua Program Stydi Sistem Informasi

Pratomo Setiaji, S.Kom, M.Kom<br>NIDN. 0619067802

#### PERNYATAAN KEASLIAN

Saya yang bertanda tangan dibawah ini:

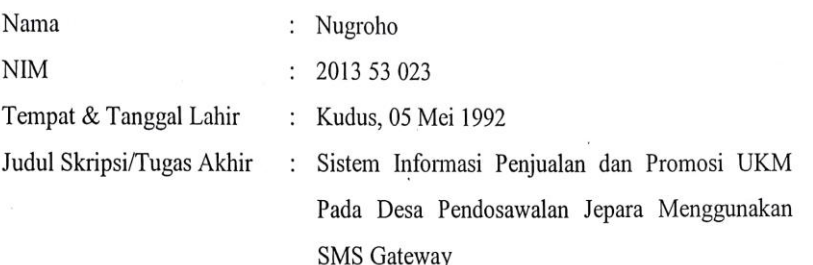

Menyatakan dengan sebenarnya bahwa penulisan Skripsi/Tugas Akhir ini berdasarkan hasil penelitian, pemikiran dan pemaparan asli dari saya sendiri, baik untuk naskah laporan maupun kegiatan lain yang tercantum sebagai bagian dari Skripsi ini. Seluruh ide, pendapat, atau materi dari sumber lain telah dikutip dalam Skripsi dengan cara penulisan referensi yang sesuai.

Demikian pernyataan ini saya buat dengan sesungguhnya dan apabila di kemudian hari terdapat penyimpangan dan ketidakbenaran dalam pernyataan ini, maka saya bersedia menerima sanksi akademik berupa pencabutan gelar dan sanksi lain sesuai dengan peraturan yang berlaku di Universitas Muria Kudus.

Demikian pernyataan ini saya buat dalam keadaan sadar tanpa paksaan dari pihak manapun.

> Kudus, 26 Agustus 2018 Yang memberi pernyataan,

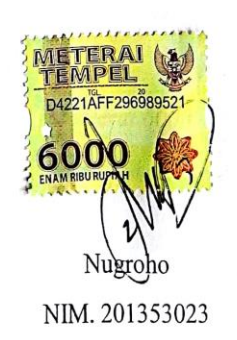

## **SISTEM INFORMASI PENJUALAN DAN PROMOSI UKM PADA DESA PENDOSAWALAN JEPARA MENGGUNAKAN SMS GATEWAY**

Nama mahasiswa : Nugroho

NIM : 201353023

Pembimbing :

1. Fajar Nugraha, M.Kom

Wiwit Agus Triyanto, M.Kom<br> **2. Wiwithout Agus**<br>
2. Wiwithout Agus Triyanto, M.Kom<br>
2. Wiwithout Agus Triyanto, M.Kom<br>
2. Wiwithout Agus Triyanto, M.Kom<br>
2. Wiwithout Agus Triyanto, M.Kom<br>
2. Wiwithout Agus Triyanto, M.Kom

### **RINGKASAN**

Sistem Informasi Penjualan dan Promosi UKM Pada Desa Pendosawalan Jepara Menggunakan SMS Gateway ini bertujuan untuk memajukan perekonomian masyarakat dan pemerintah desapun mendapatkan laba dalam setiap transaksi penjualan produk. Untuk mencapai tujuan seperti yang diharapkan tersebut memang tidak mudah. Oleh karena itu perlu adanya Sistem Informasi Penjualan dan Promosi UKM Pada Desa Pendosawalan Jepara Menggunakan SMS Gateway.

Teknik analisis data dalam pembuatan perangkat lunak menggunakan paradigma perangkat lunak secara *waterfall*. Metode perancangan sistem yang digunakan adalah *Unified Modeling Language* (UML). Sedangkan bahasa pemrograman yang digunakan adalah PHP dengan database MySQL.

Hasil dari penelitian ini adalah setiap produsen dapat mempromosikan hasil produknya melalui media internet. Sehingga pelanggan dapat memesannya secara online. Pemerintah desa juga dapat keuntungan sesuai presentase yang diinginkan oleh pemerintah desa.

Kata kunci : Sistem, Informasi, Penjualan, Promosi, UKM, SMS Gateway

#### **SALES INFORMATION AND PROMOTION SYSTEM OF UKM IN PENDOSAWALAN VILLAGE, JEPARA USING SMS GATEWAY**

*Student Name* : Nugroho

*Student Identity Number* : 201353023

*Supervisor* :

1. Fajar Nugraha, M.Kom

2. Wiwit Agus Triyanto, M.Kom

KUD

Sales and Promotion Information System of UKM in Pendosawalan Jepara Village Using this SMS Gateway aims to advance the economy of the community and the government also gets a profit in every product sale transaction. To achieve the goal as expected it is not easy. Therefore, it is necessary to have UKM Sales and Promotion Information System in the Jepara Pendosawalan Village Using **SMS** Gateway

*ABSTRACT*

Data analysis techniques in the making software using the paradigm of the waterfall software. System design method used is the Unified Modeling Language (UML). While the programming language used is PHP with MySQL database.

The result of this study is that every producer can promote the results of their products through internet media. So that customers can order it online. The village government can also benefit according to the percentage desired by the village government

*Keywords* **: System, Information, Sales, Promotion, UKM, SMS Gateway**

#### **KATA PENGANTAR**

Alhamdulillah segala puji bagi Tuhan yang telah melimpahkan rahmat dan pertolongan kepada penulis serta nikmat dan karunia yang lebih sehingga tak mampu sebagai penulis untuk sekedar menghitung dan mengucap syukur atas segala yang dianugrahkan Allah kepada penulis satu per satu. Rahmat dan salam kepada Rosulullah, Muhammad kekasih Allah. Beliaulah yang telah membawa kita dari kegelapan ke jalan cahaya. Alhamdulillah segala puji kepada-Mu, atas segala hal yang Engkau berikan padaku. Terima kasih atas orang-orang terhebat yang Engkau hadirkan di sekelilingku. Terima kasih. Terima kasih atas segala pertolongan-Mu. Aku menyadari, aku hanyalah makhluk lemah yang tak berdaya. Karena Engkaulah, ya Allah, dan memang hanya karena Engkaulah skripsi ini dapat terselesaikan. Segala puji bagi-Mu, Tuhanku.

Penyusunan skripsi ini merupakan salah satu syarat yang harus dipenuhi untuk menyelesaikan Program Studi Sistem Informasi S-1 pada Fakultas Teknik Universitas Muria Kudus.

Pada kesempatan ini, penulis ingin menyampaikan rasa terima kasih yang sebesar-besarnya kepada :

- 1. Bapak Dr.H. Suparnyo, SH, MS selaku Rektor Universitas Muria Kudus.
- 2. Bapak Mohammad Dahlan, ST, MT selaku Dekan Fakultas Teknik Universitas Muria Kudus.
- 3. Bapak Pratomo Setiaji, M.Kom selaku kepala bagian Progdi Sistem Informasi Universitas Muria Kudus.
- 4. Bapak Fajar Nugraha, M.Kom selaku dosen pembimbing pertama saya. Terima kasih atas waktu, ilmu, saran, semangat, dan nasihat yang Bapak berikan selama bimbingan.
- 5. Bapak Wiwit Agus Triyanto, M.Kom selaku pembimbing dua saya. Terima kasih atas waktu, ilmu, saran, semangat, dan nasihat yang Bapak berikan selama bimbingan.
- 6. Kedua orang tuaku, Terima kasih atas semangatnya. Do'a restu serta ridho kalian berdua sehingga aku bisa jadi seperti ini.
- 7. Keluargaku, orang-orang terdekatku yang telah memberikan dukungan serta keyakinan kepada saya*.*
- 8. Teman-teman SI angkatan 2013.
- 9. Bapak dan Ibu dosen UMK jurusan Sistem Informasi. Terima kasih atas ilmu yang telah anda berikan selama ini.
- 10. Semua pihak yang membantu terselesaikannya laporan ini yang tidak dapat penulis sebutkan satu per satu.

Penulis menyadari bahwa dalam penyusunan Laporan Skripsi masih jauh dari sempurna. Oleh karena itu, saran dan kritik yang membangun sangat penulis harapkan guna perbaikan penulisan di masa-masa mendatang. Penulis mohon maaf atas segala kekurangan dan kesalahan yang ada. Akhirnya, penulis berharap

semoga tulisan ini bermanfaat. Amin.

Kudus, 26 Agustus 2018

Penulis

### **DAFTAR ISI**

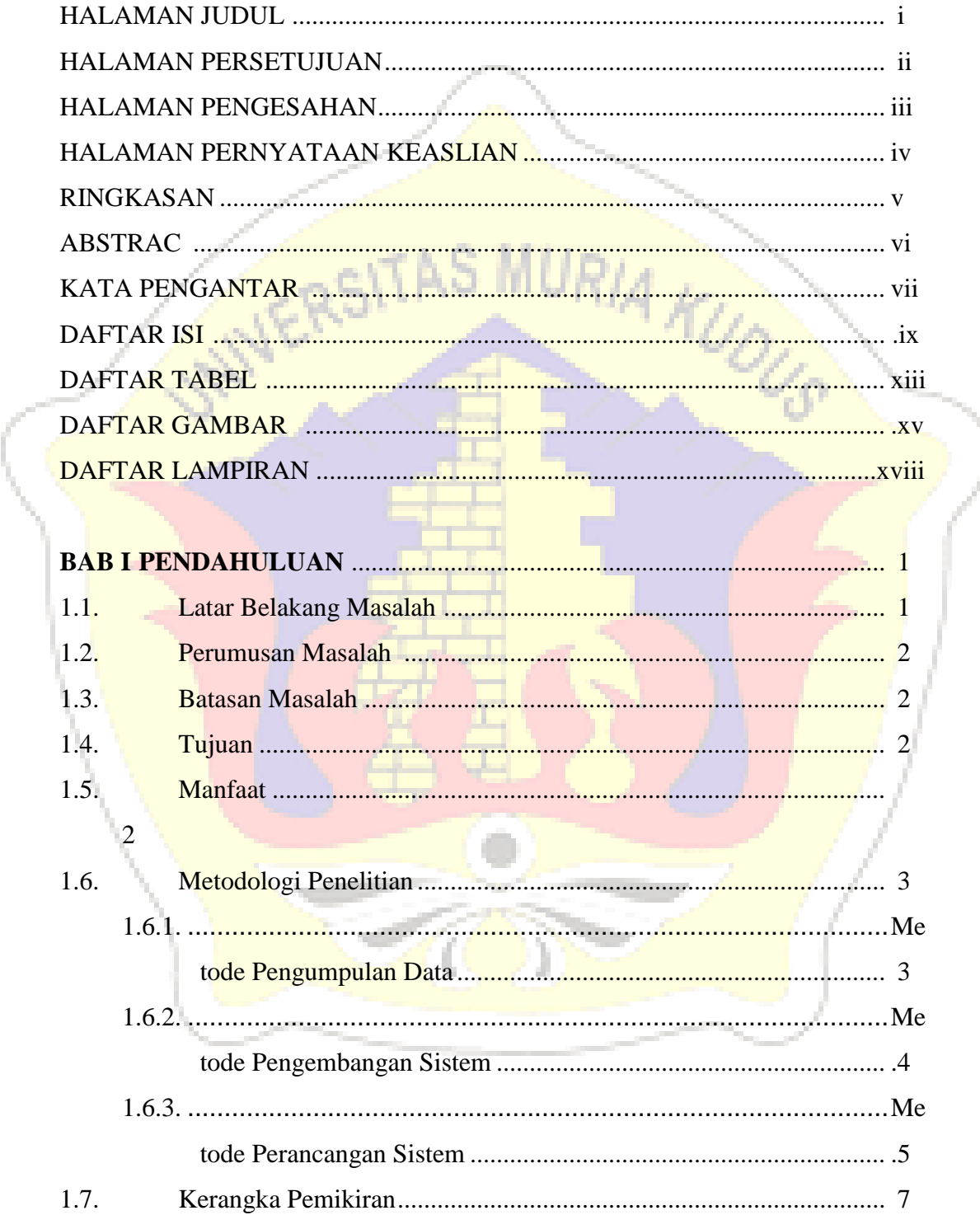

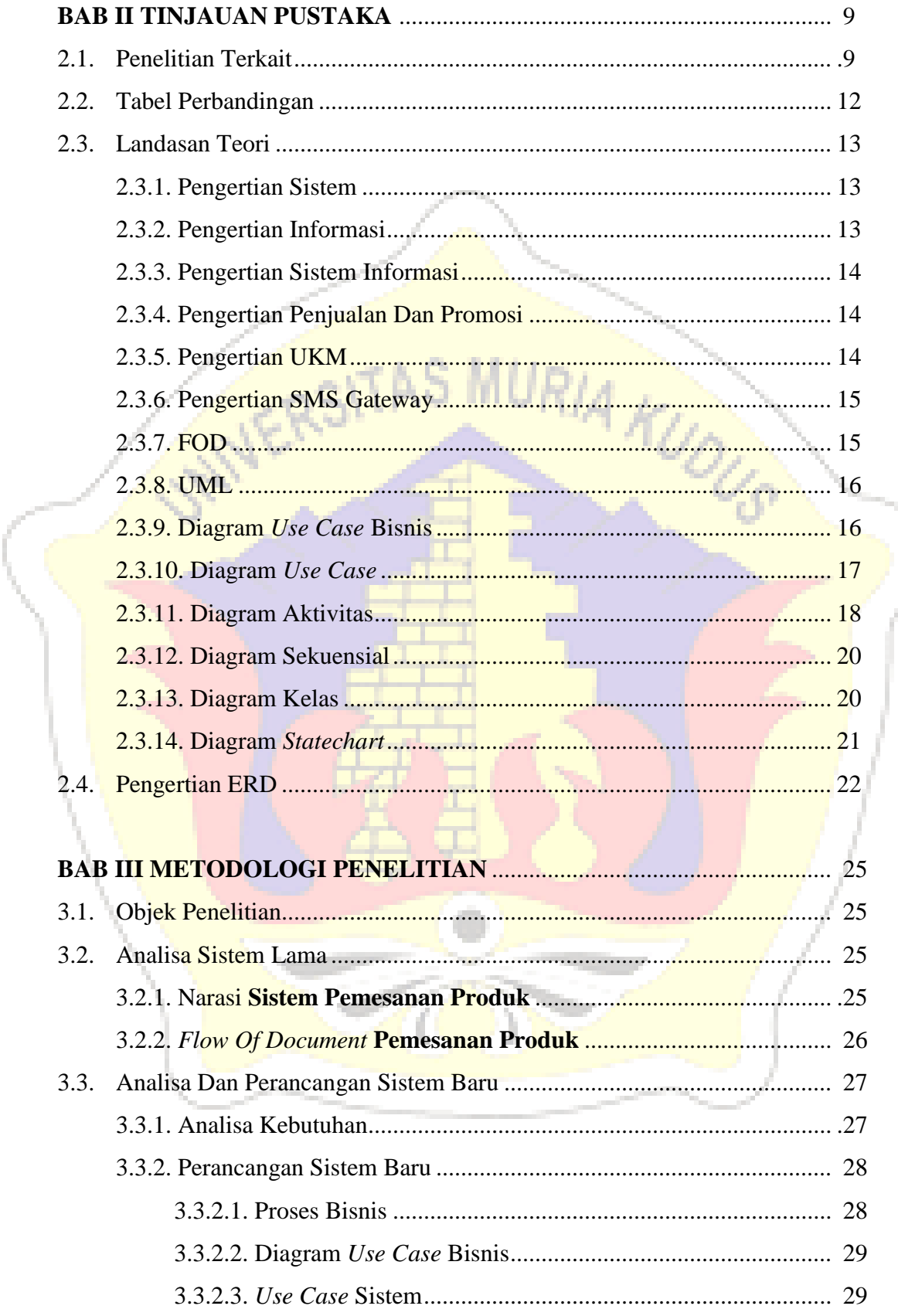

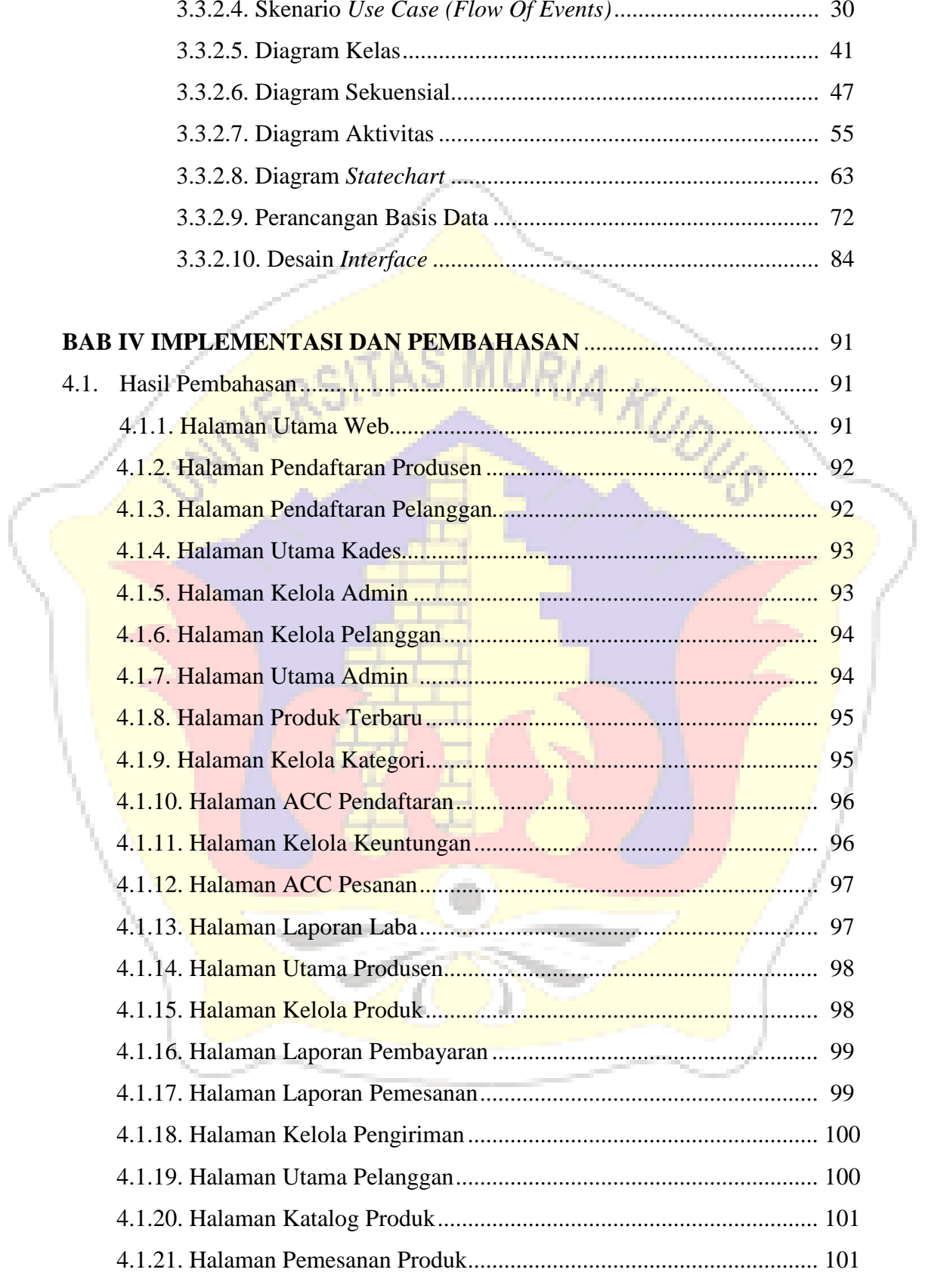

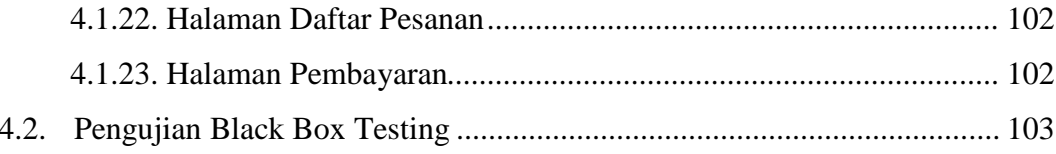

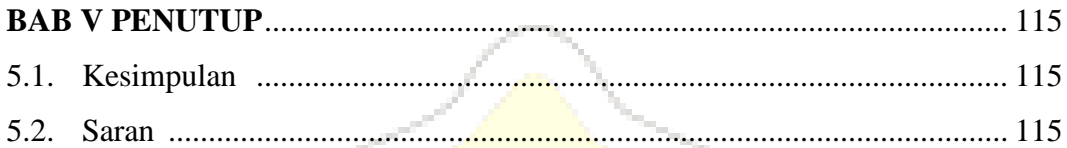

RSITAS MURIA KUOLS DAFTAR PUSTAKA LAMPIRAN **BIODATA PENULIS** 

α

ï

### **DAFTAR TABEL**

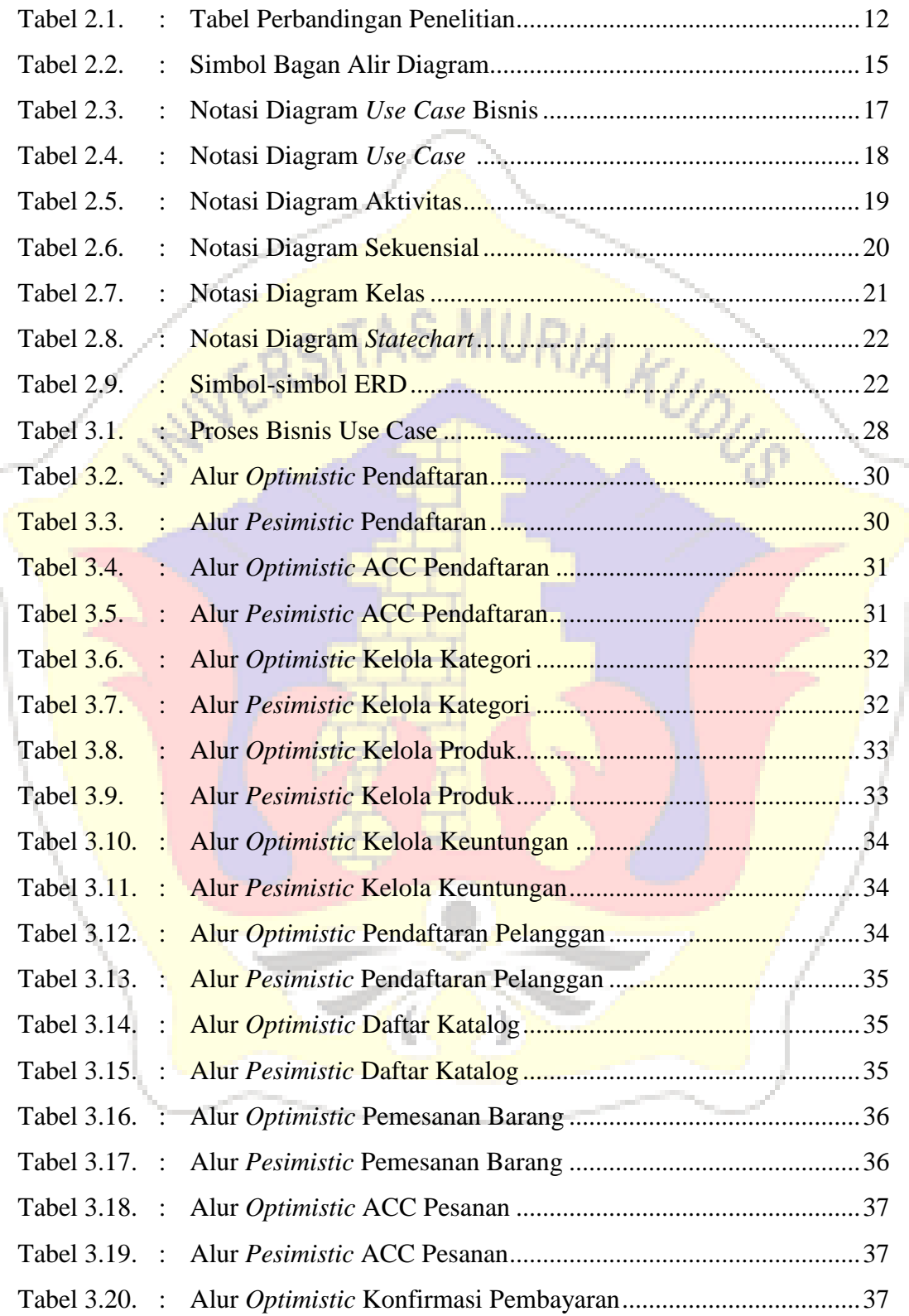

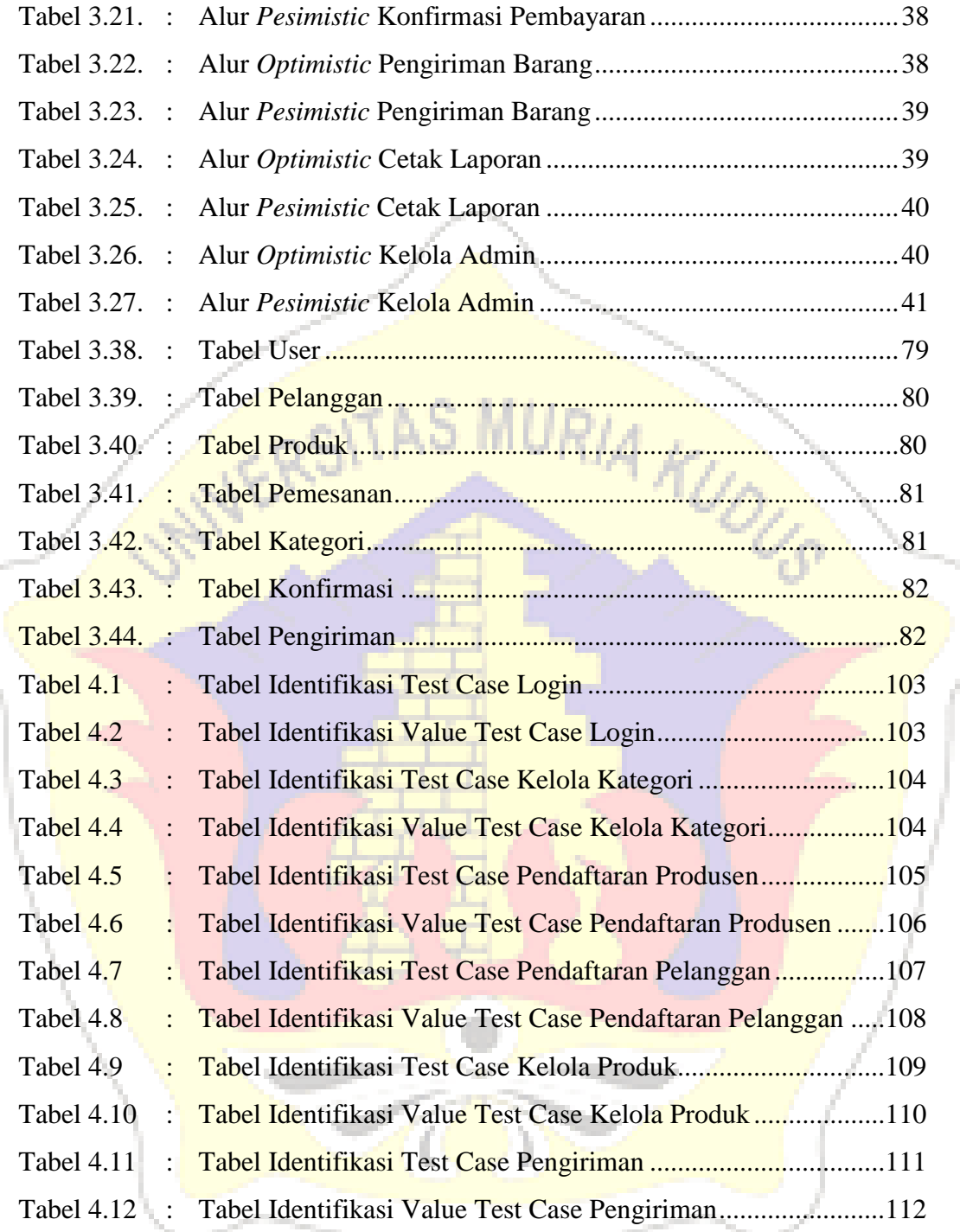

### **DAFTAR GAMBAR**

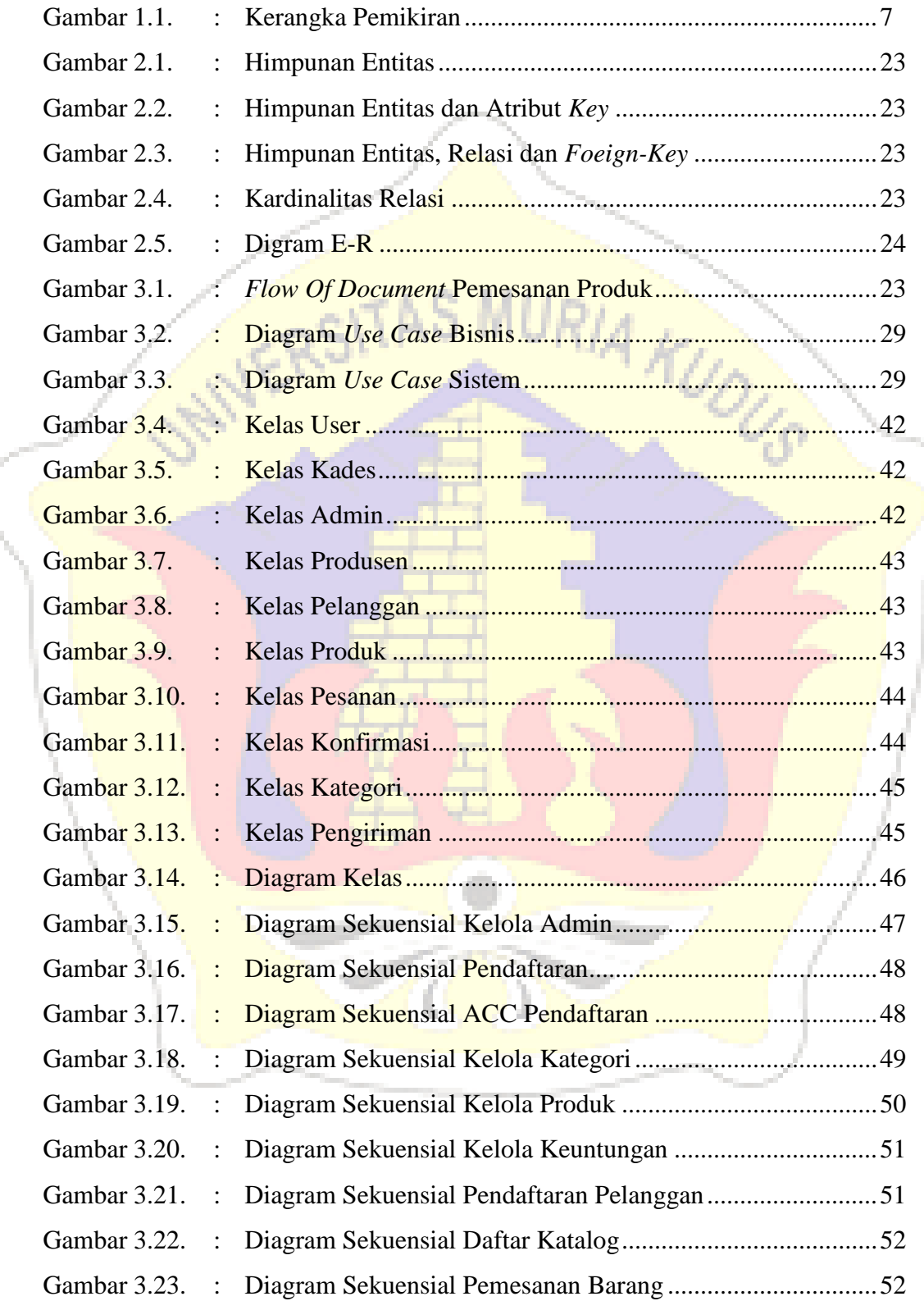

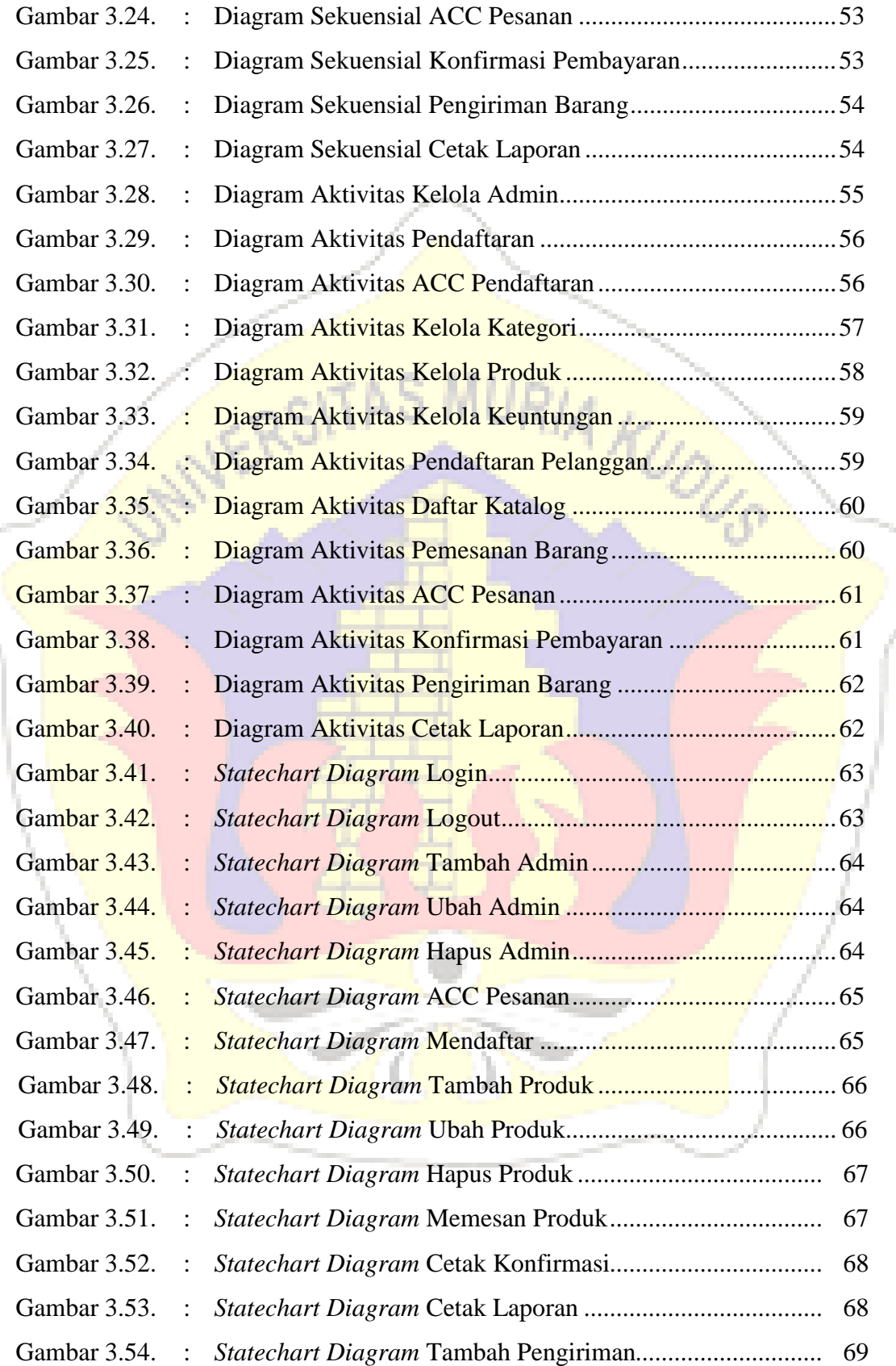

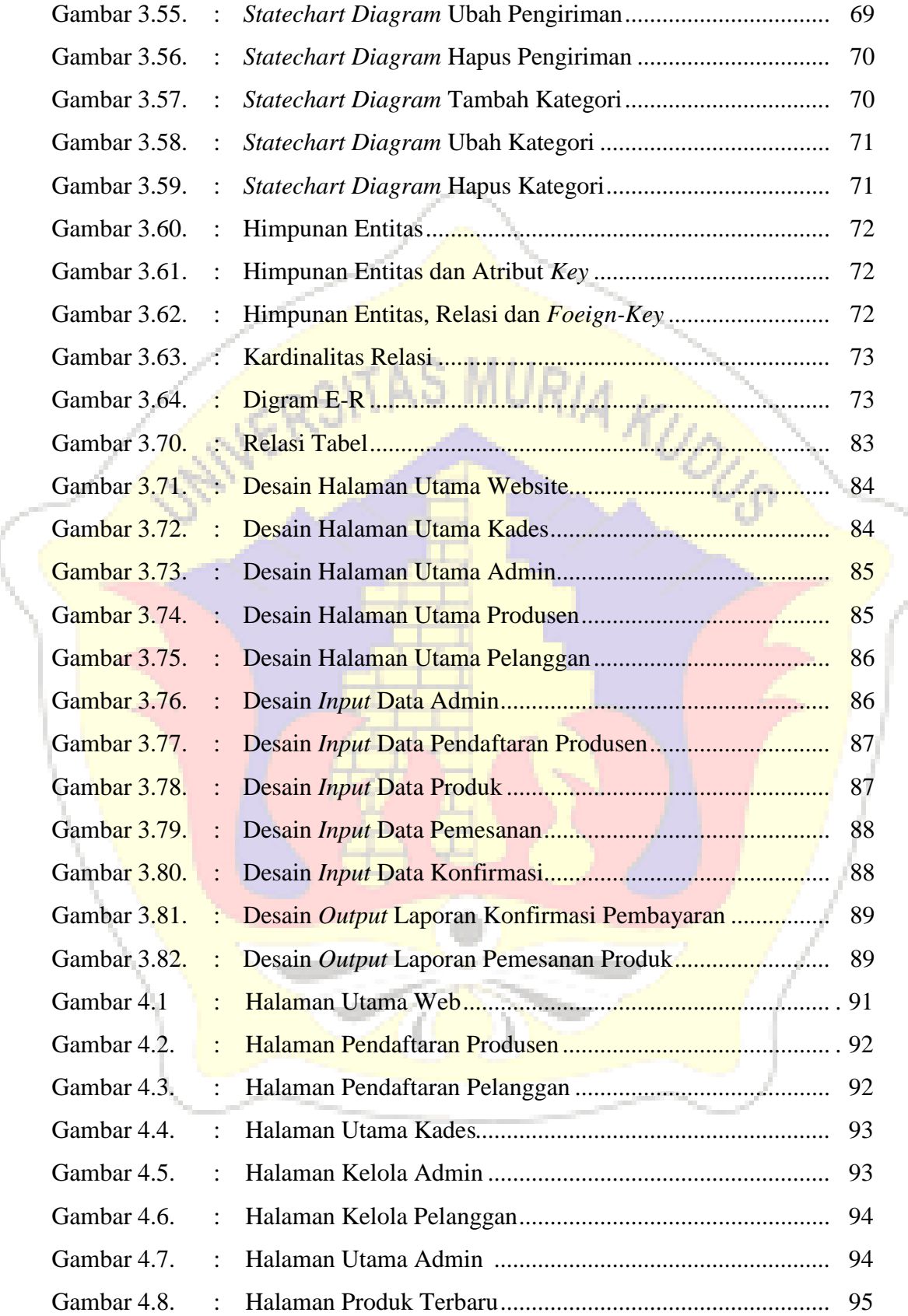

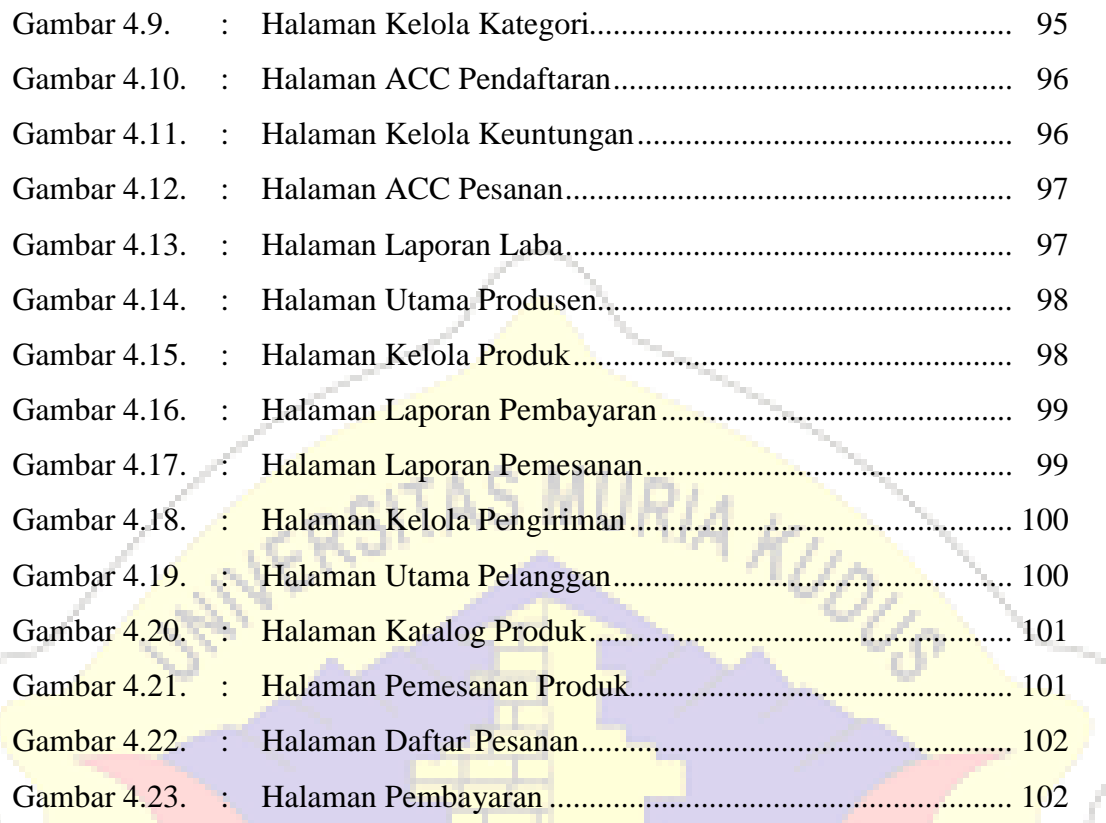

Í

ï

### **DAFTAR LAMPIRAN**

- Lampiran 1 : Buku Bimbingan Skripsi
- Lampiran 2 : Surat Keterangan Penelitian
- Lampiran 3 : Biografi Penulis.

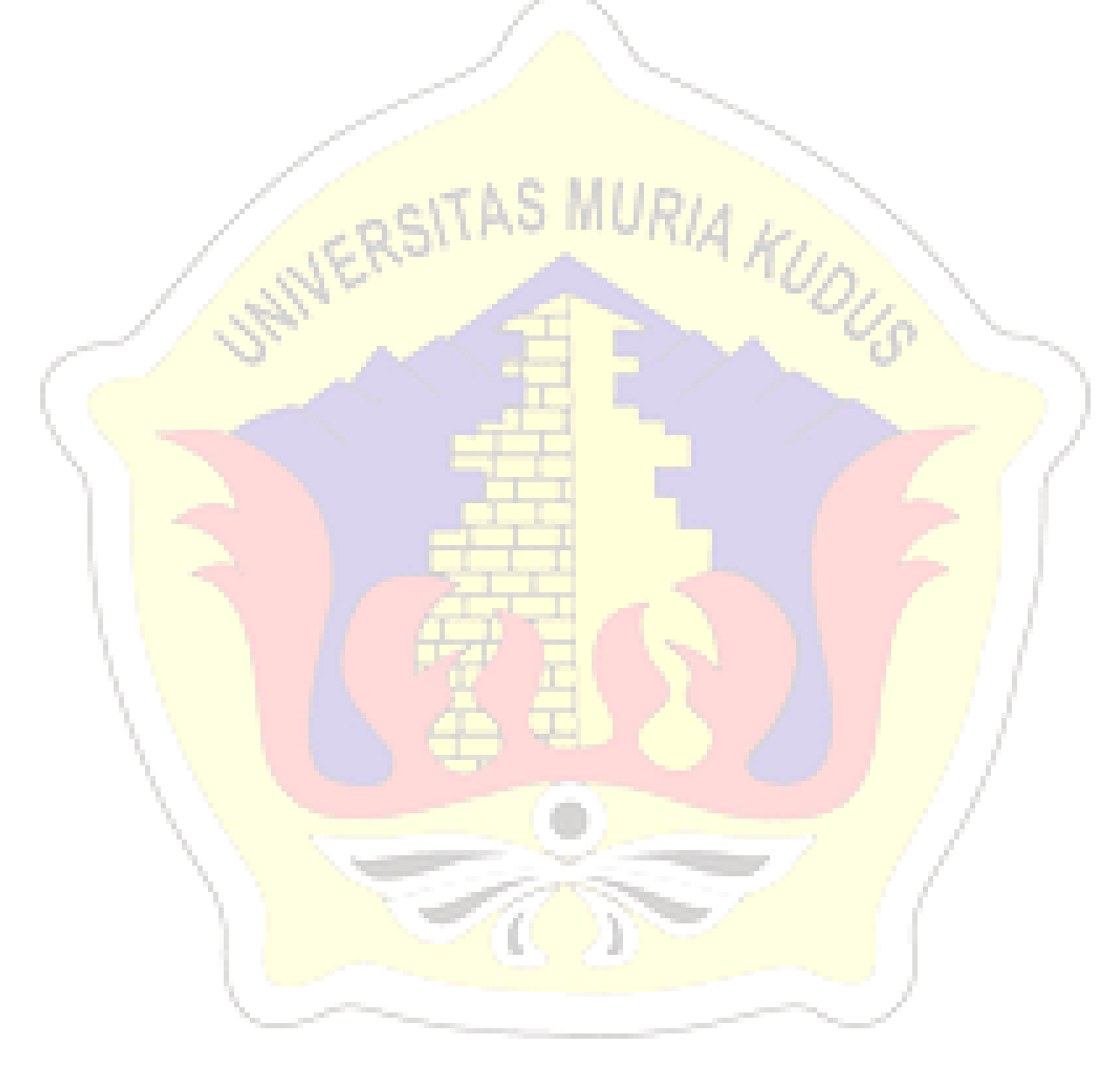